# **Visualizations in Graph Theory** and the Wolfram Language

Michael Sollami Ph.D. **Chief Scientist at Ditto Labs** 

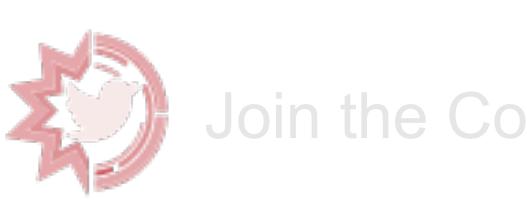

Join the Conversation

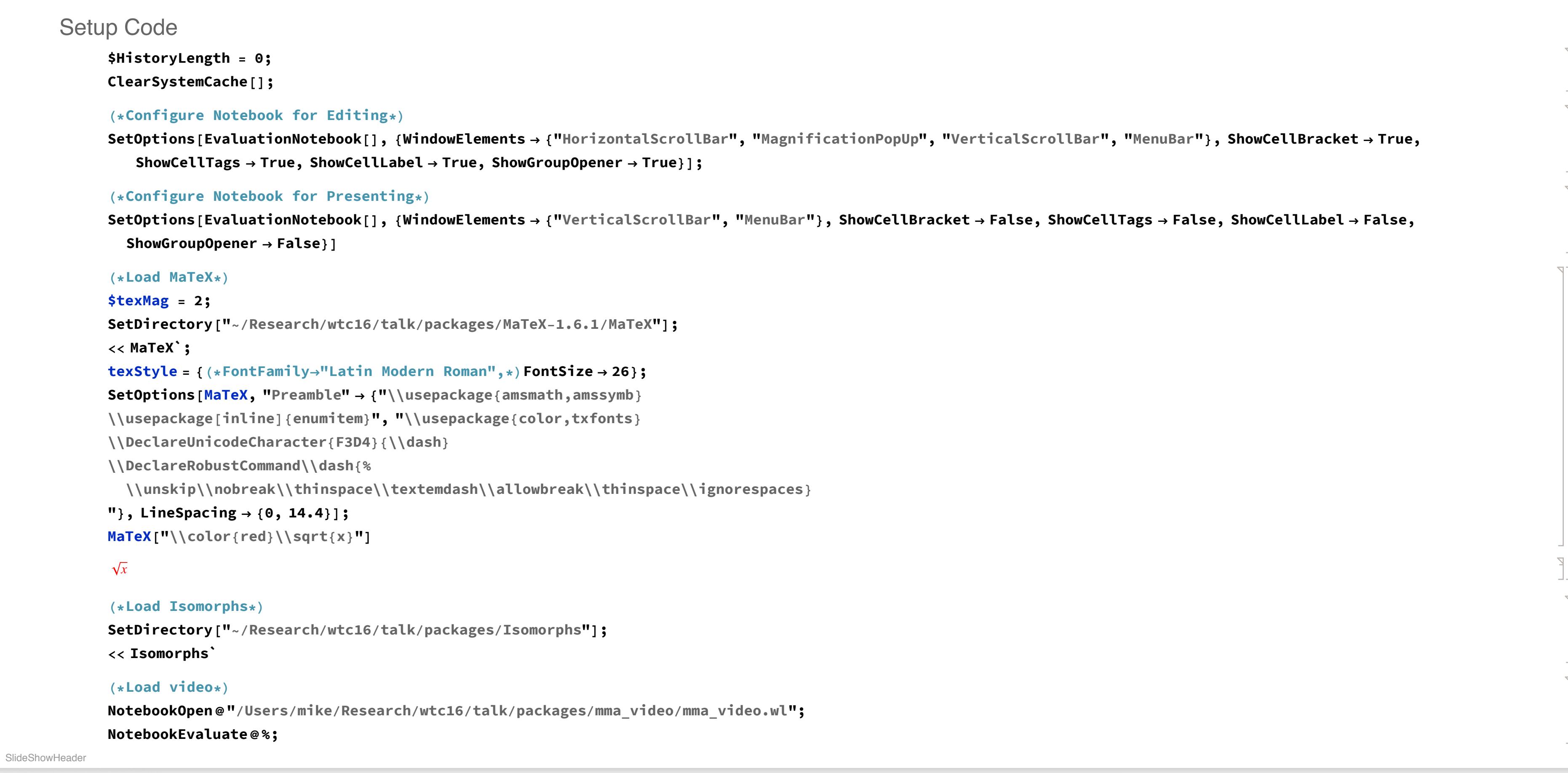

## Welcome to my talk

Slide 2 of 26

Slide 3 of 26

Slide 4 of 26

Slide 5 of 26

SlideShowHeader

SlideShowHeader

Slide 7 of 26

Slide 8 of 26

SlideShowHeader

Slide 1 of 26

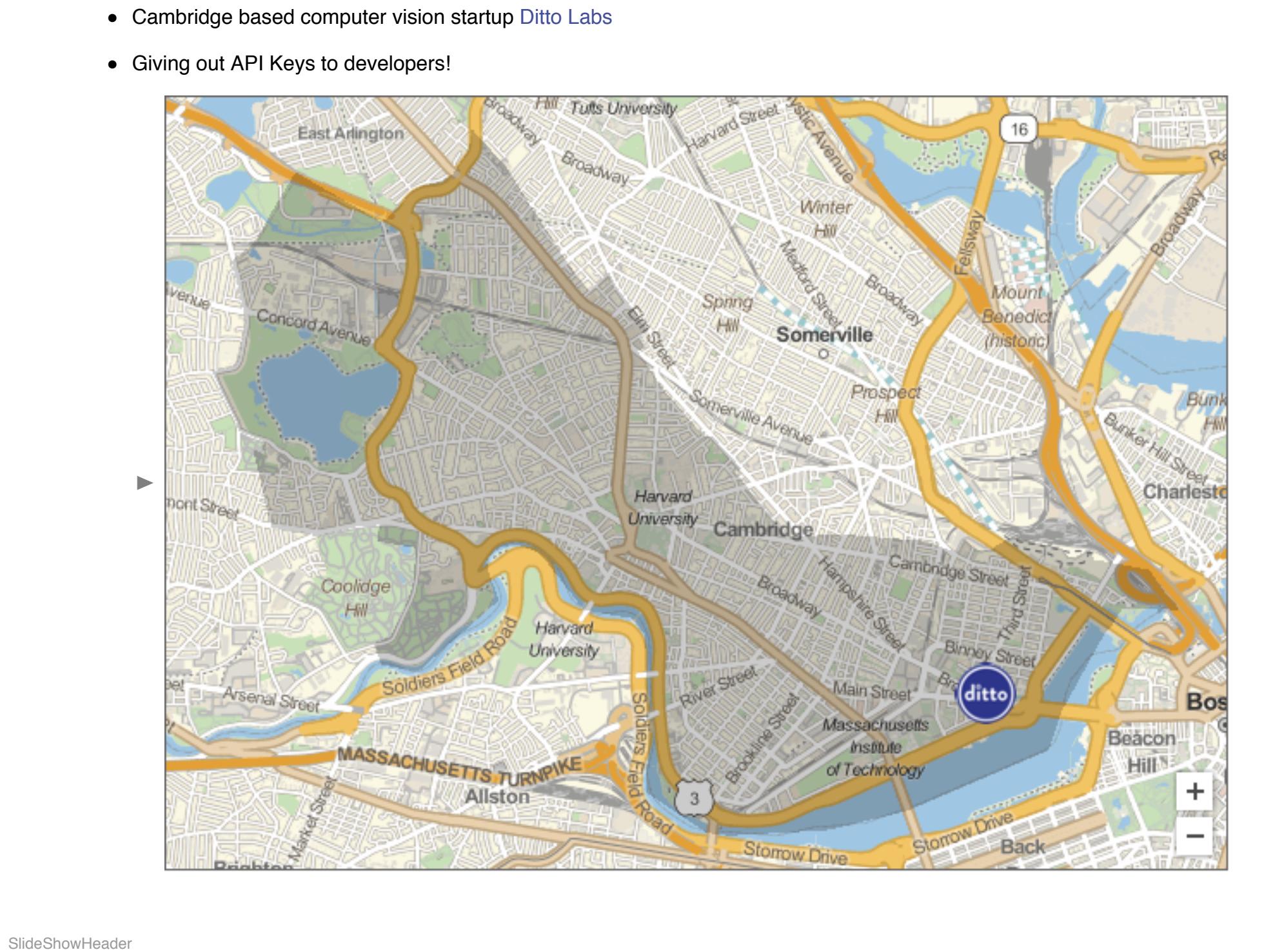

## Q: What is the future of scientific communication?

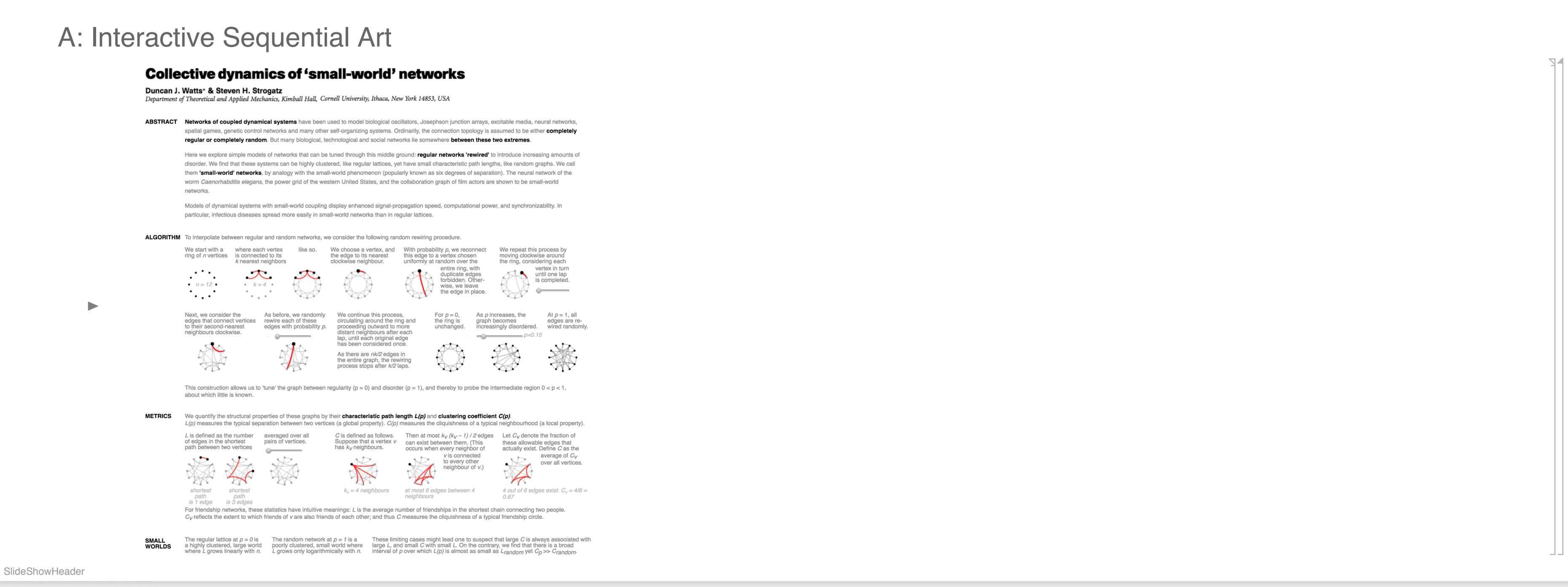

### Example #1: New York Times

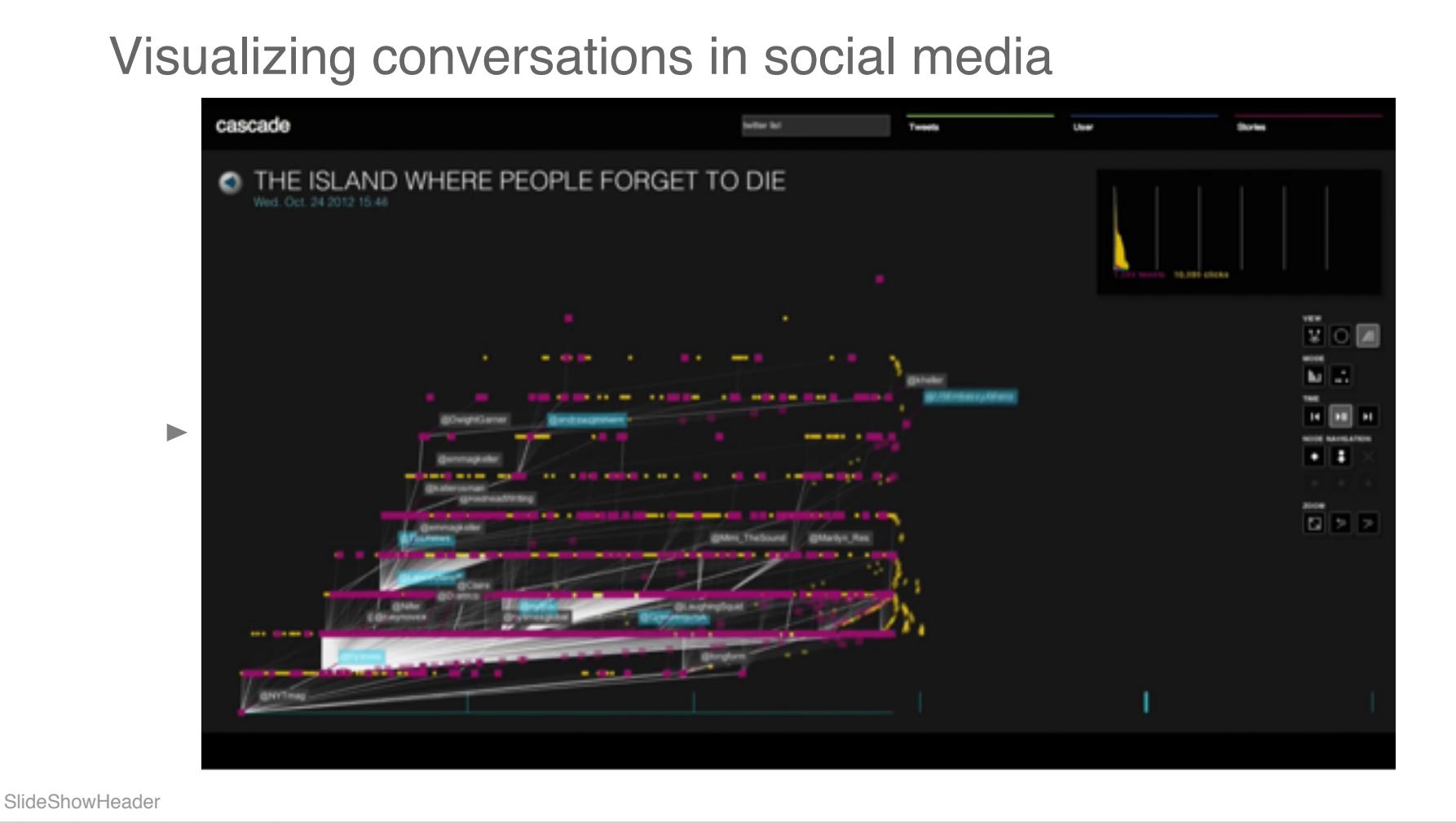

## Example #2: OpenDNS

Visualizing carding site activity

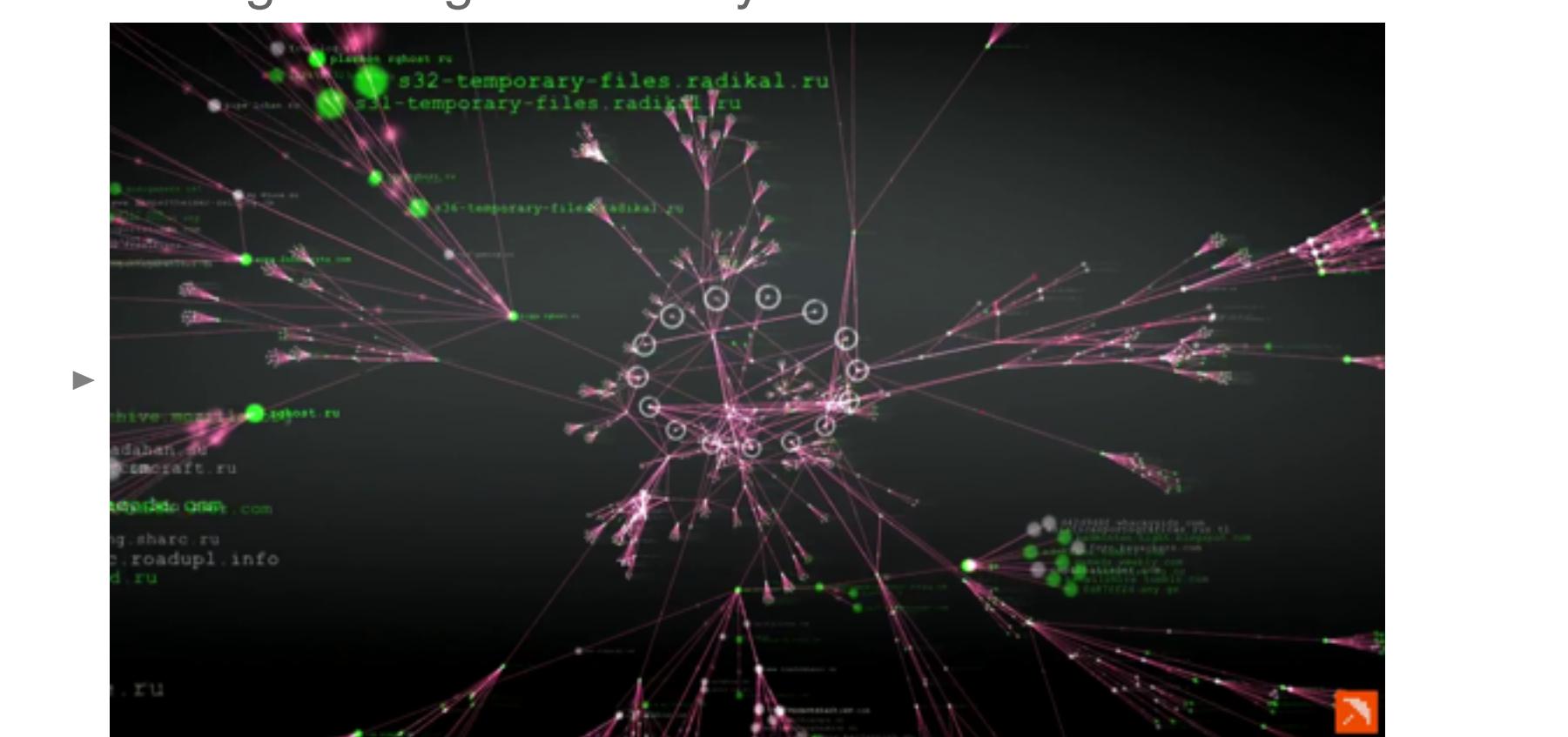

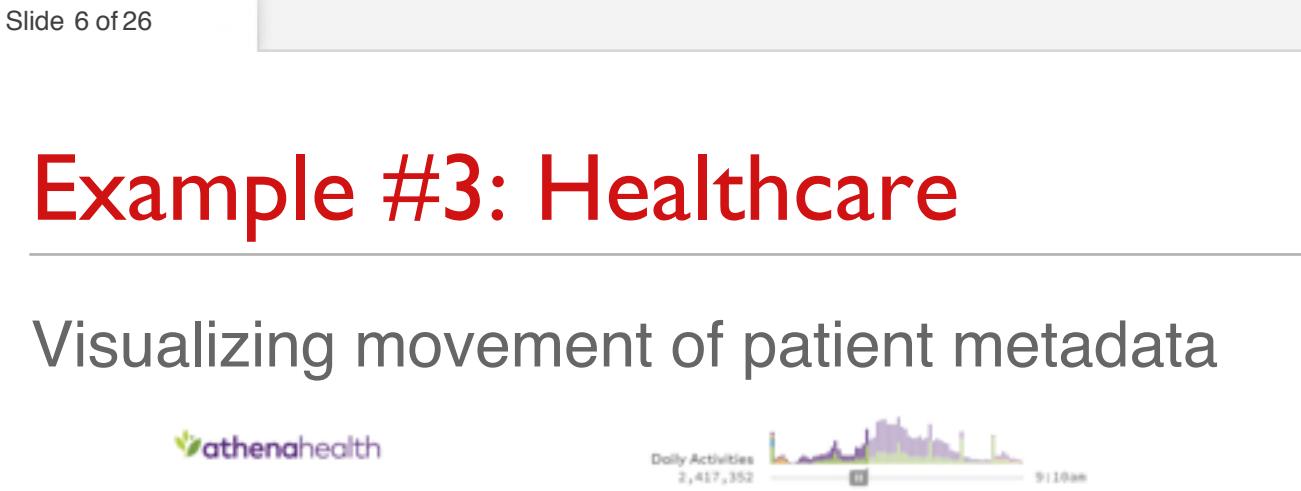

 $G_{\text{MSE}}$  ( $\bigcirc$ A visualization of athenahealth network data About  $\mathbf 0$  $\sim$   $\vee$   $\Box$ Each moving dat represents a patient in the athenahealth

## Example #4: Cosmic Web

Network Behind the Cosmic Web

 $\uparrow$ 

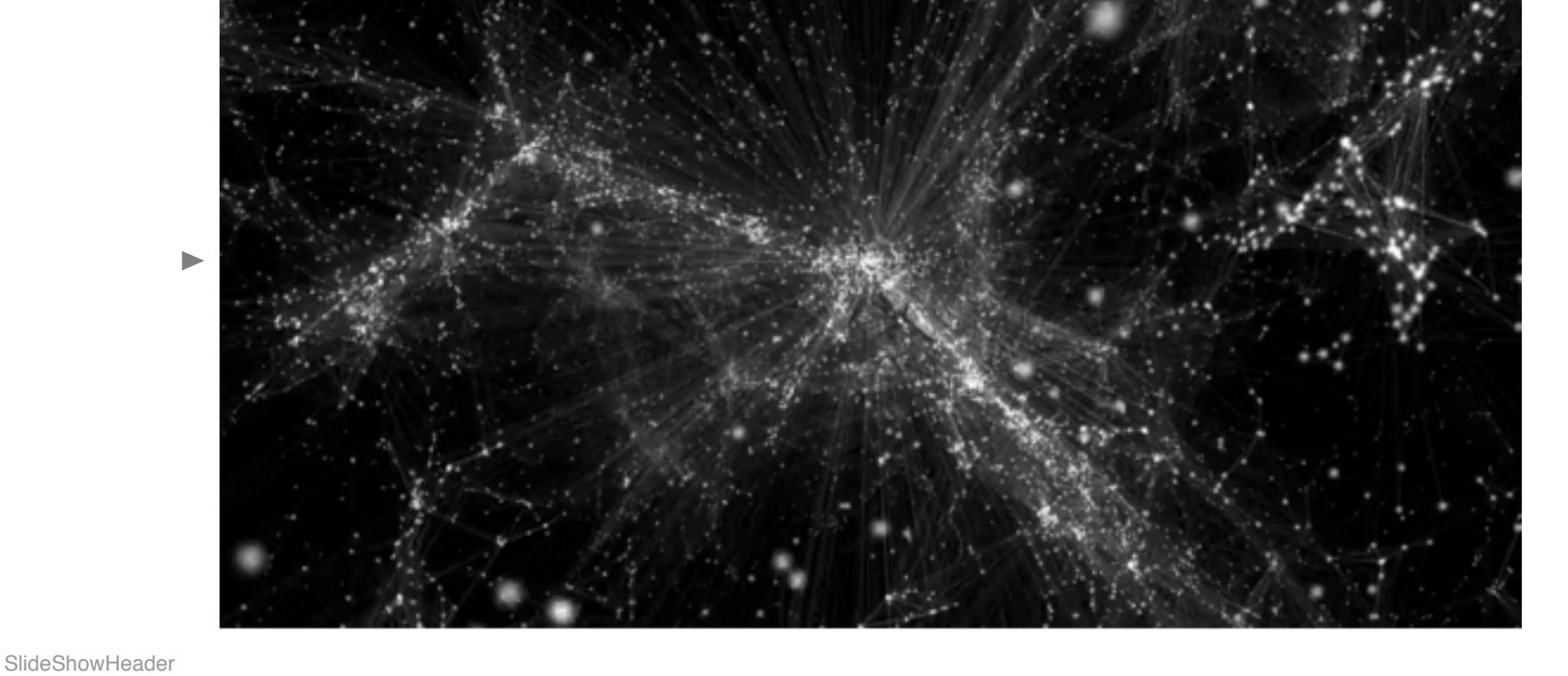

# My Favorite Piece of MMA Code

Flyby by Vitaliy and me

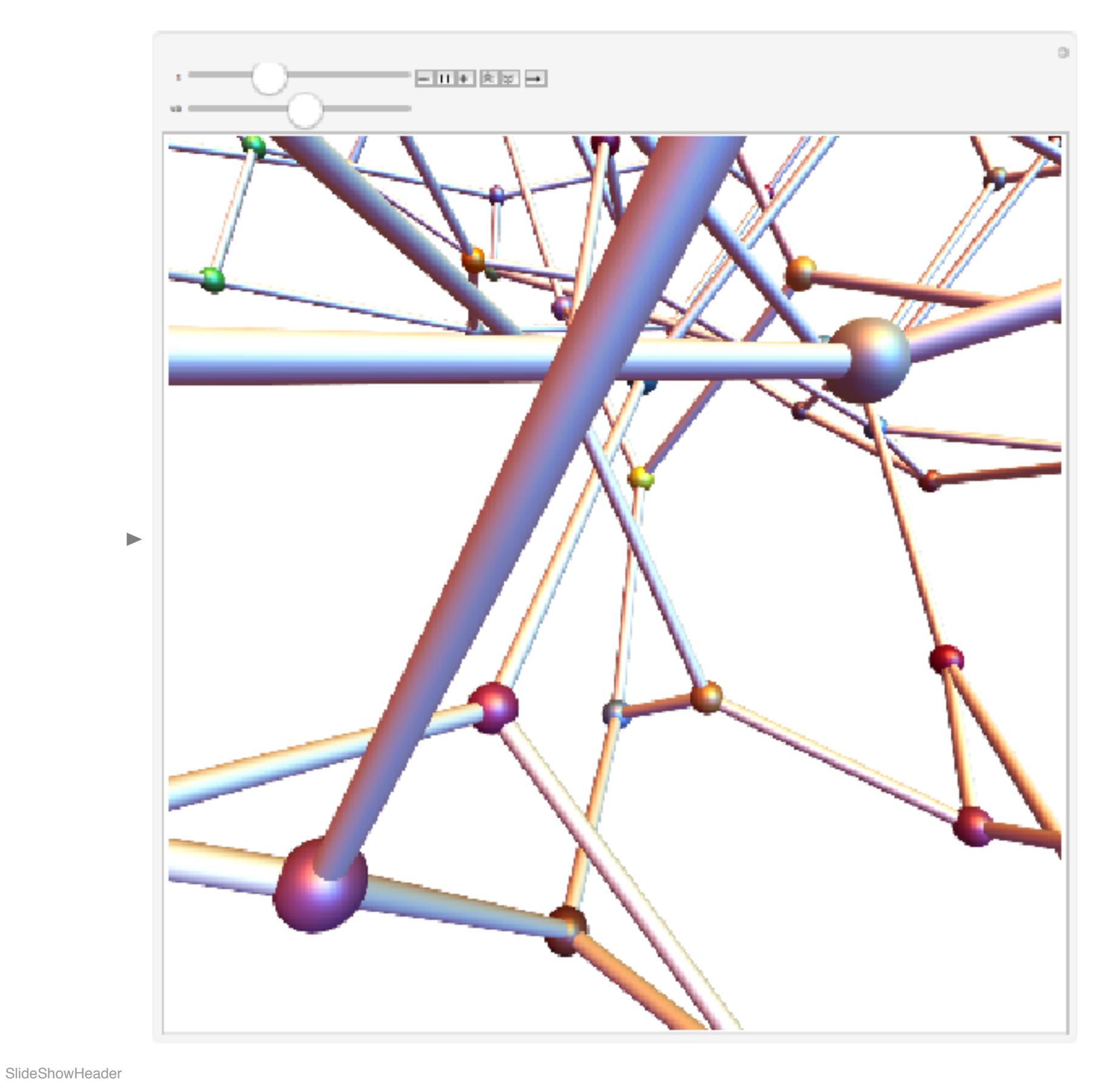

#### Slide 9 of 26

Problem motivation: László Babai and his algorithm

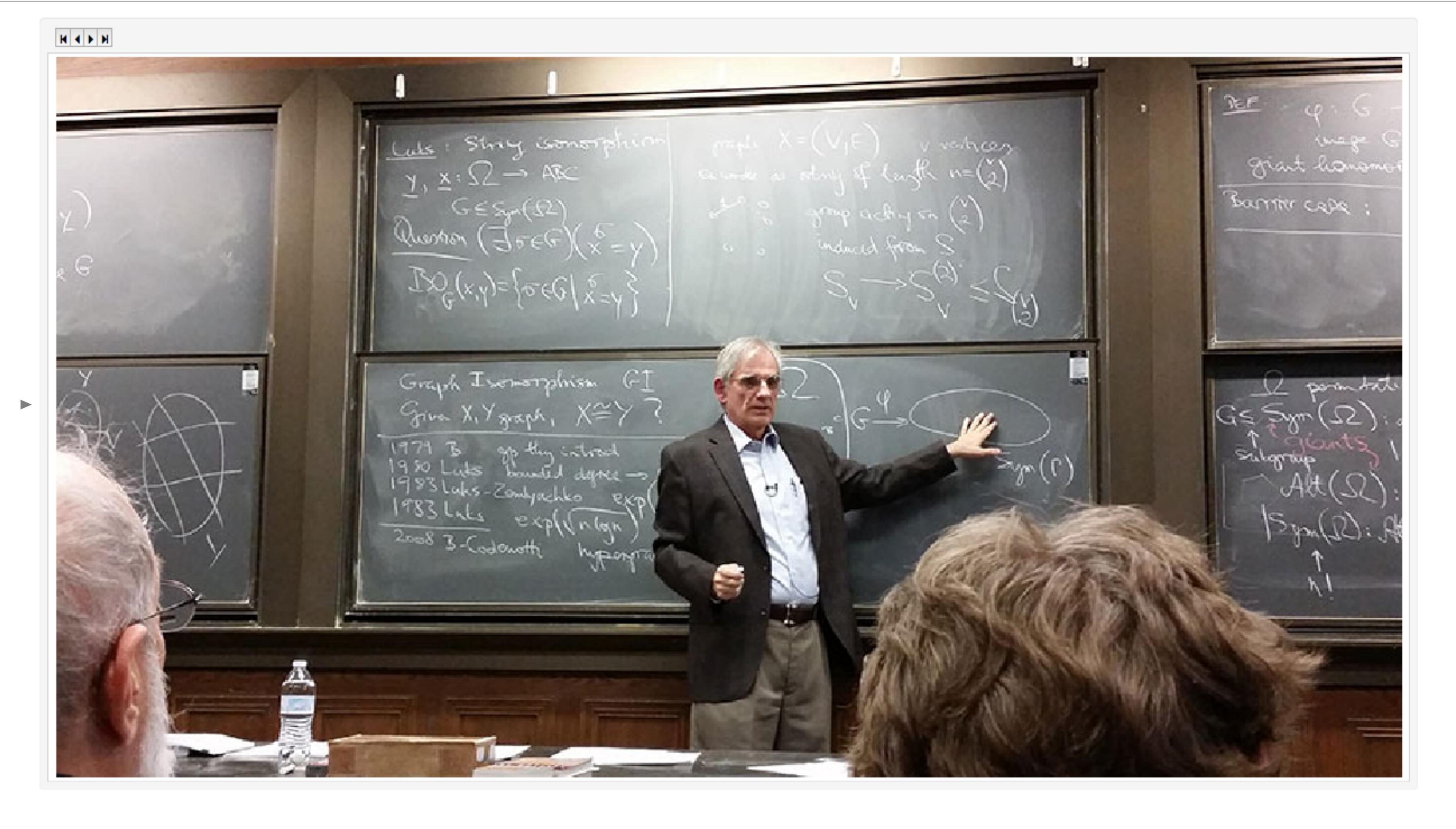

## Slide 10 of 26

SlideShowHeader

SlideShowHeader

Slide 11 of 26

## **Graph Isomorphism**

- **Input description:** Two graphs,  $G$  and  $H$ .
- **Problem description:** Find a mapping  $f$  from the vertices of  $G$  $\triangleright$  to the vertices of H such that G and H are identical;
- i.e.  $(x, y)$  is an edge of G iff  $(f(x), f(y))$  is an edge of H.

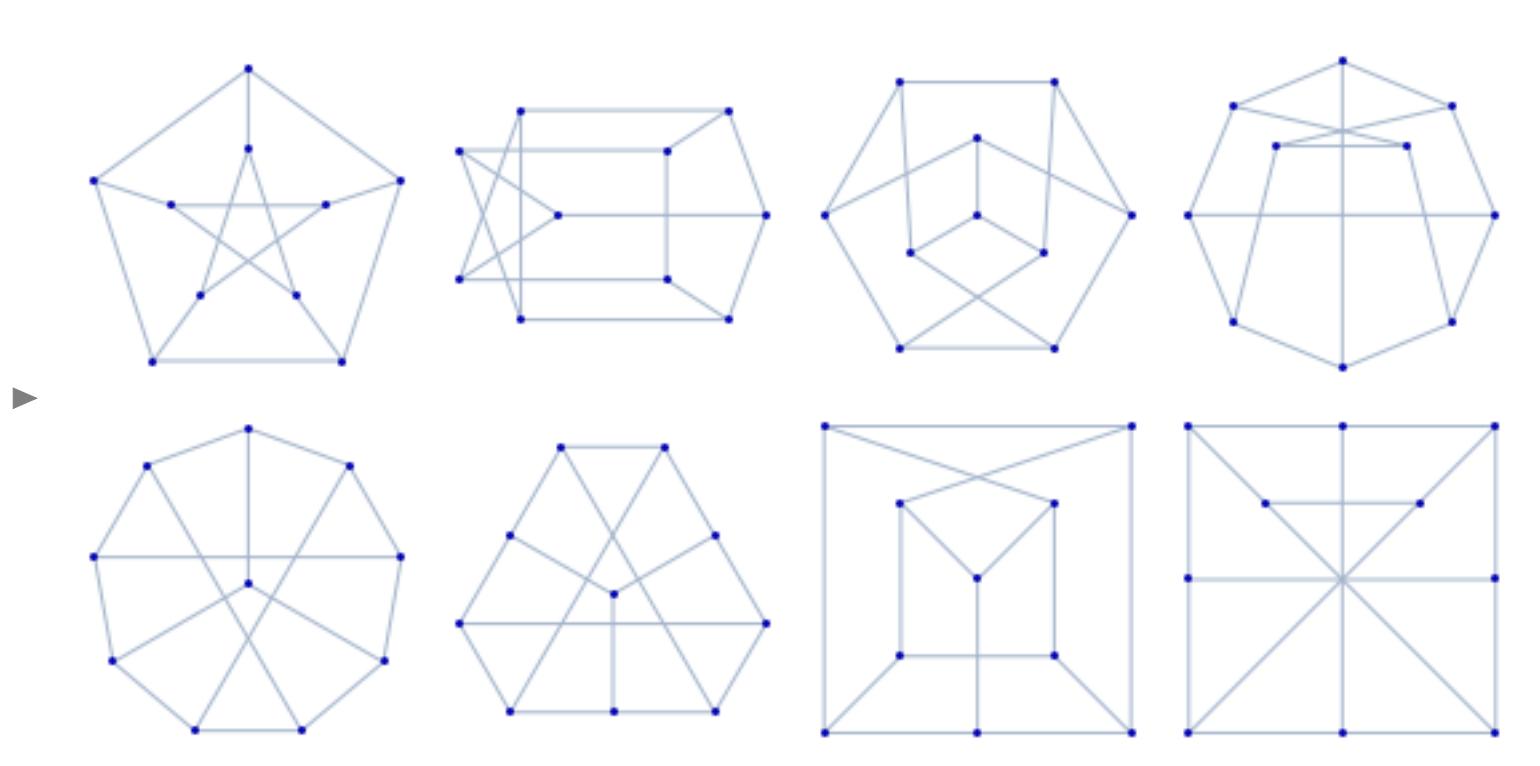

#### **Quasipolynomial Time**

Functions like  $n^{\log n}$  that are superpolynomial but subexponential 

# are called quasi-polynomial.

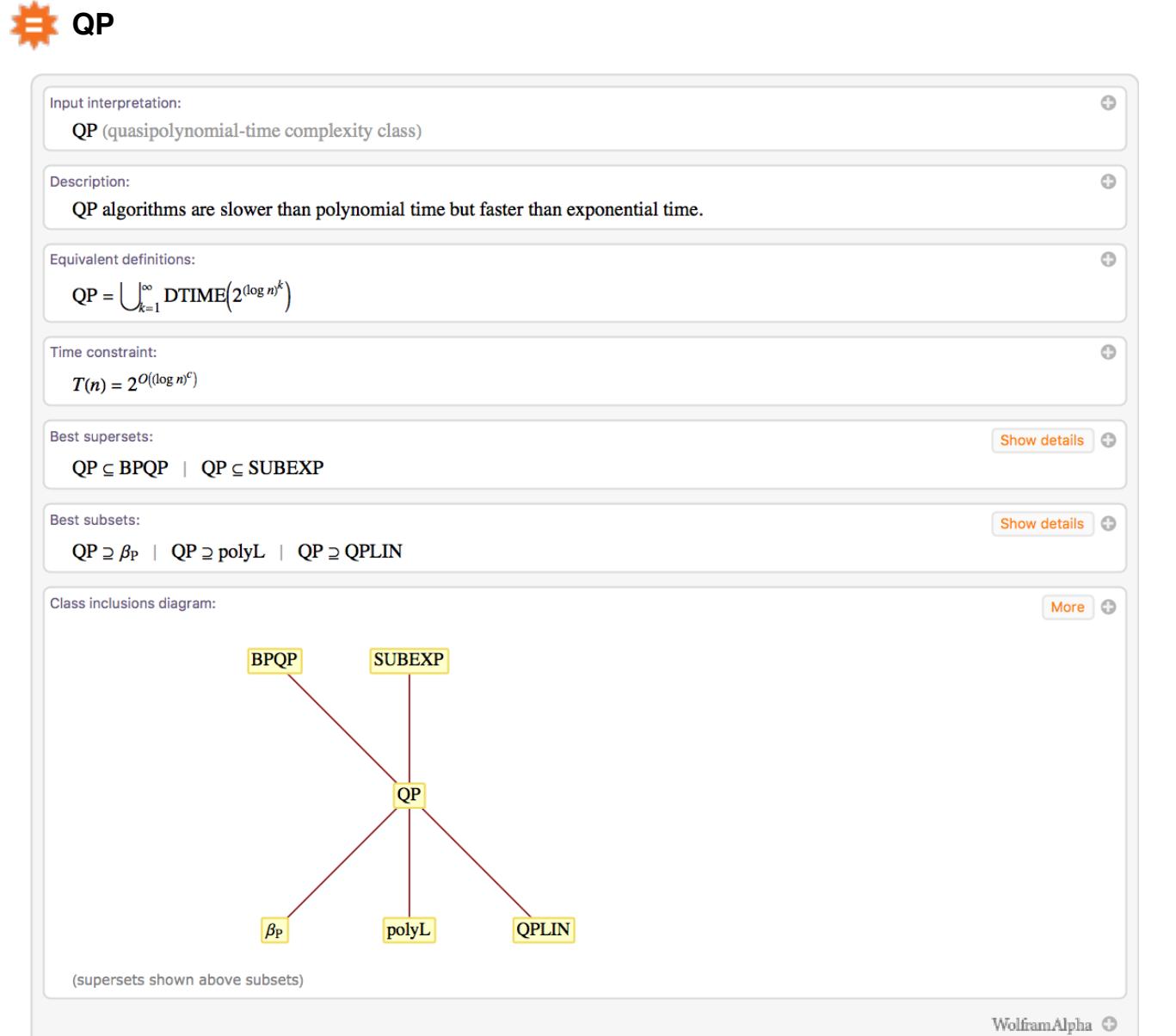

#### Slide 12 of 26

SlideShowHeader

SlideShowHeade

Slide 13 of 26

#### **Best Known Methods**

**Algorithms** 

- $\Diamond$  Trivial bound  $O(n!)$
- $\triangleright$   $\diamond$  Eugene Luks 1983 bound of  $\exp\left(O\left(\sqrt{n \log n}\right)\right)$
- $\infty$  exp $((\log n)^{O(1)})$  from Babai in 2015

Implementations

- Nauty (Brendan McKay)
	- VFLib graph-matching library  $\blacktriangleright$
	- Valiente graph-matching library • Kreher and Stinson
- 

### **Summary & Implications**

. Babai's proposed algorithm doesn't bring graph isomorphism all the way into P, but it comes close.

Overall algorithm apply Luks's group theoretic divide-and-conquer when Luks barrier encountered: recursion by reduction of the ideal domain find local certificates using affected/unaffected dichotomy if support of positive certificates  $> 10\%$ then aggregate positive certificates by group theory to split or reduce ideal domain else aggregate negative certificates to infer canonical t-ary relation apply Design Lemma & Split-or-Johnson to split or reduce ideal domain

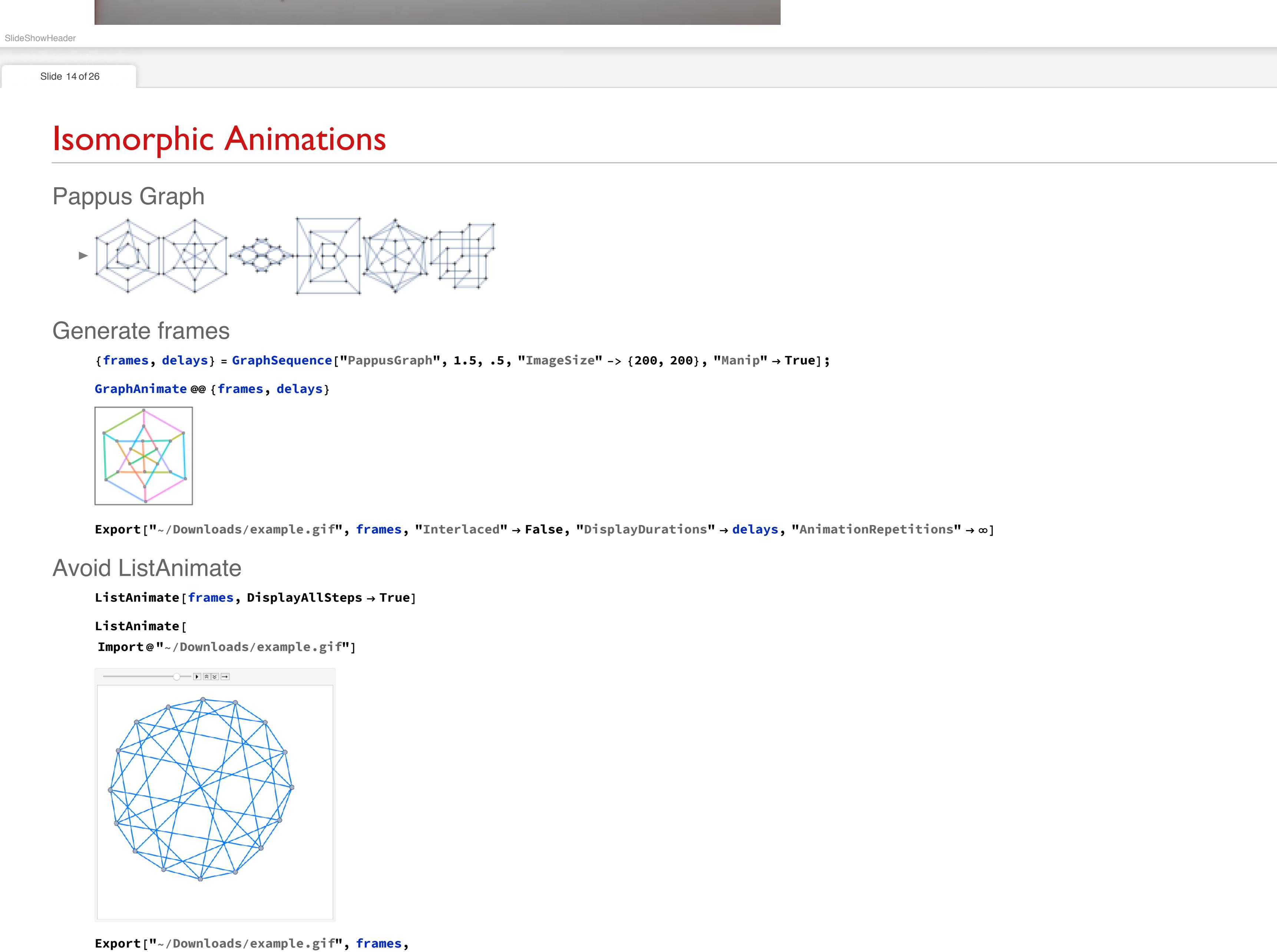

"Interlaced" > False, "DisplayDurations" > delays, "AnimationRepetitions"  $\rightarrow \infty$ 

 $\mathbf{I}$ 

SlideShowHeader

Slide 15 of 26

Slide 16 of 26

SlideShowHeader

Slide 17 of 26

## **Enhancing the Animations**

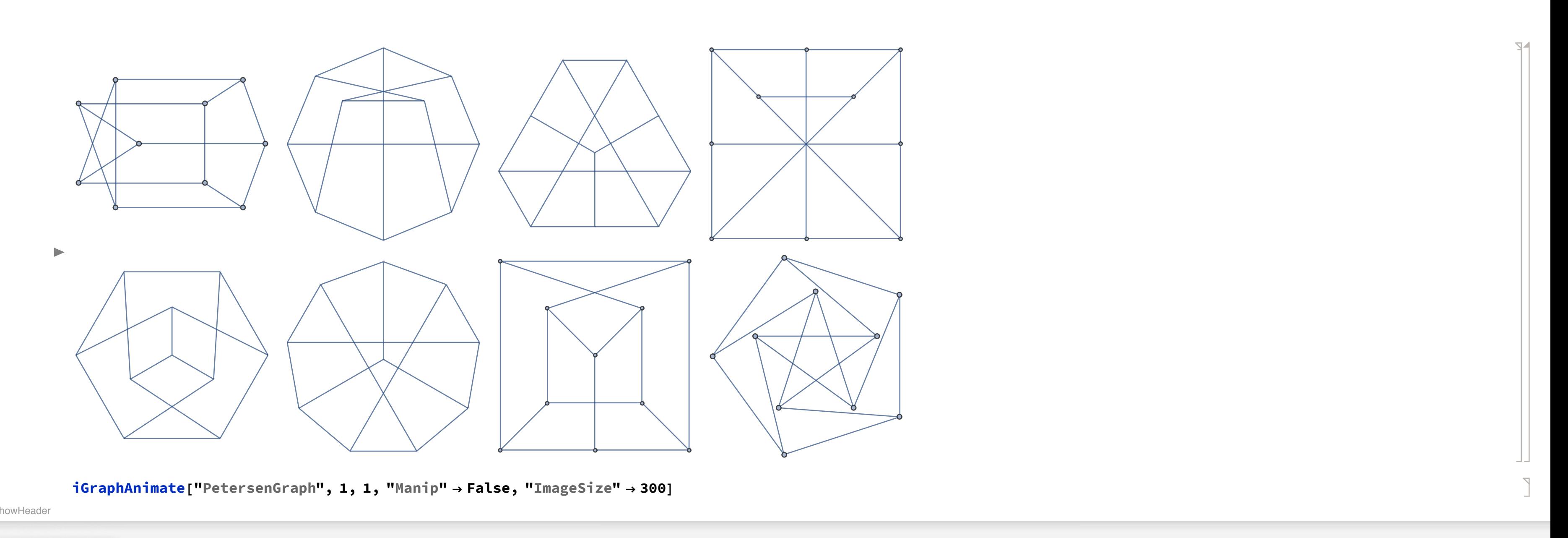

## Limitation I: Many Graphs

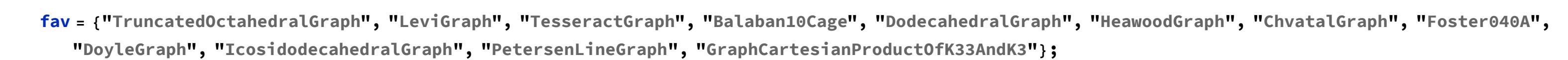

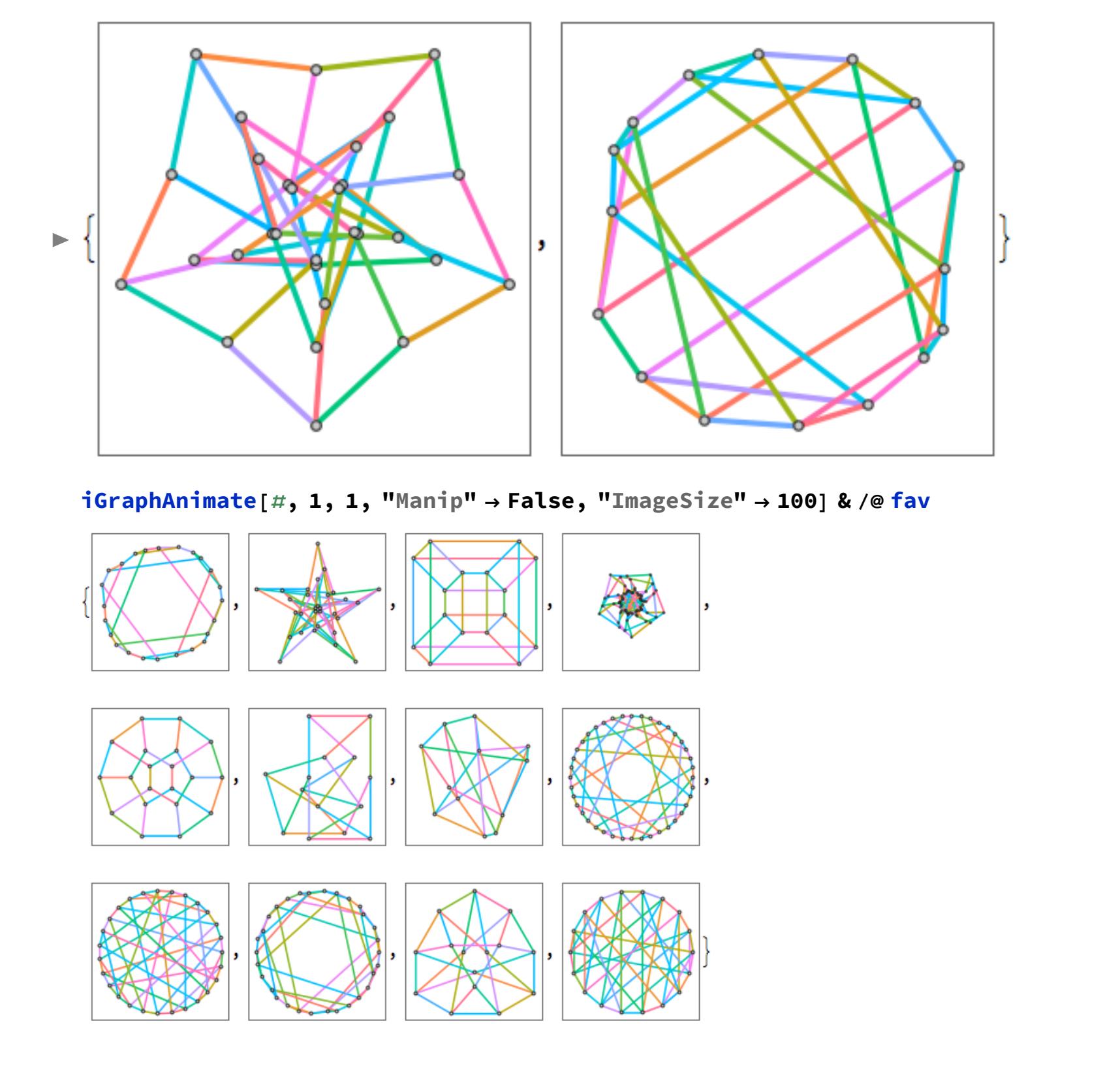

## Limitation 2: Large Graphs

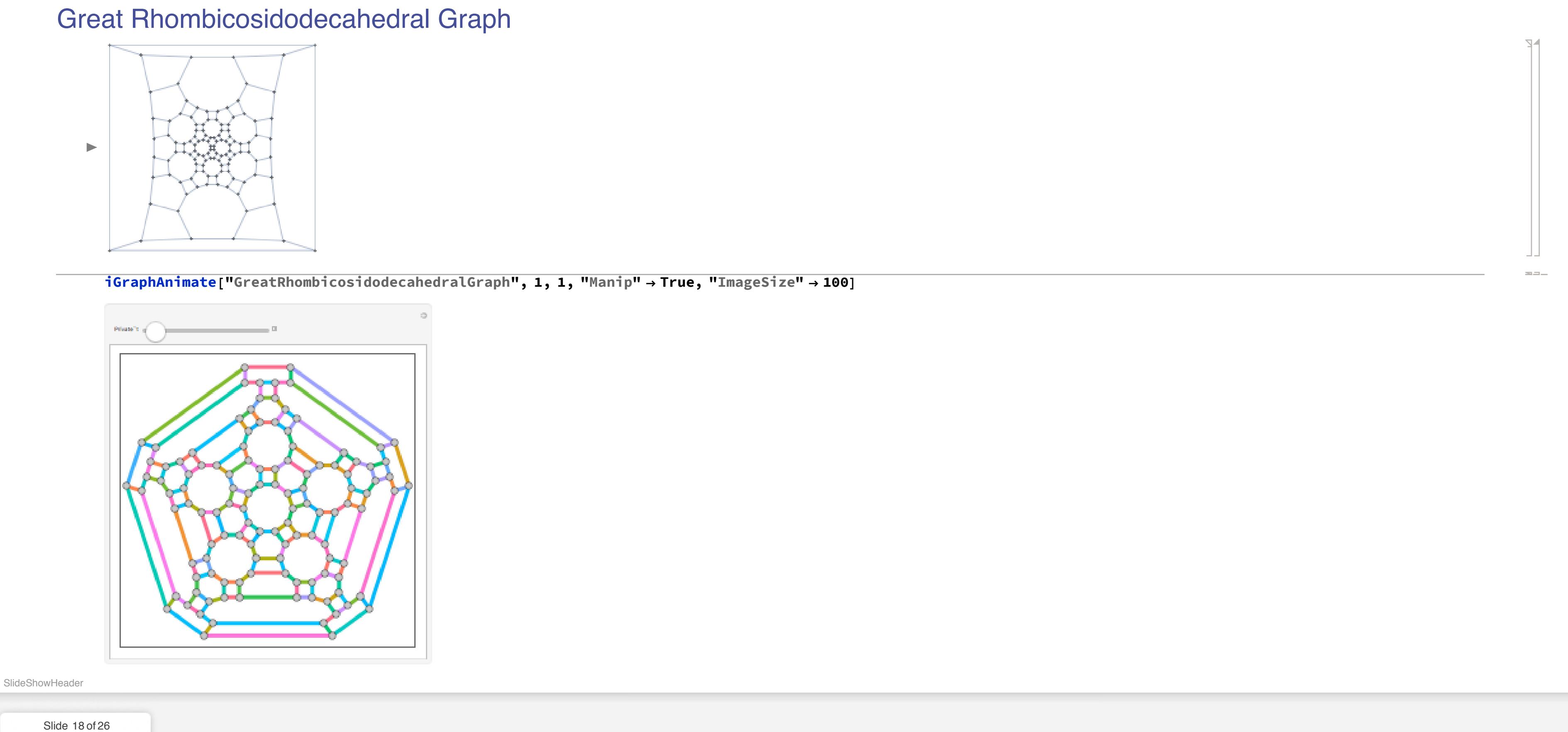

### the contract of the contract of the contract of

![](_page_0_Picture_665.jpeg)

#### the contract of the contract of the contract of the contract of the contract of the contract of the contract of

the contract of the contract of the contract of the con-

Slide 19 of 26

Slide 20 of 26

![](_page_0_Picture_64.jpeg)

### the contract of the contract of the

![](_page_0_Picture_68.jpeg)

![](_page_0_Picture_69.jpeg)

### 

Slide 24 of 26

Slide Show Heads

Slide 25 of 26

- the contract of the contract of the contract of the contract of the contract of the contract of the
- 
- the contract of the contract of the contract of the contract of the contract of the contract of the contract of
- 

# the contract of the contract of the contract of

![](_page_0_Picture_666.jpeg)

#### 

Slide 26 of 26

SlideSh

the contract of the contract of the con-

![](_page_0_Picture_79.jpeg)

the control of the

![](_page_0_Figure_81.jpeg)

the contract of the contract of the contract of the contract of the contract of the contract of the contract of